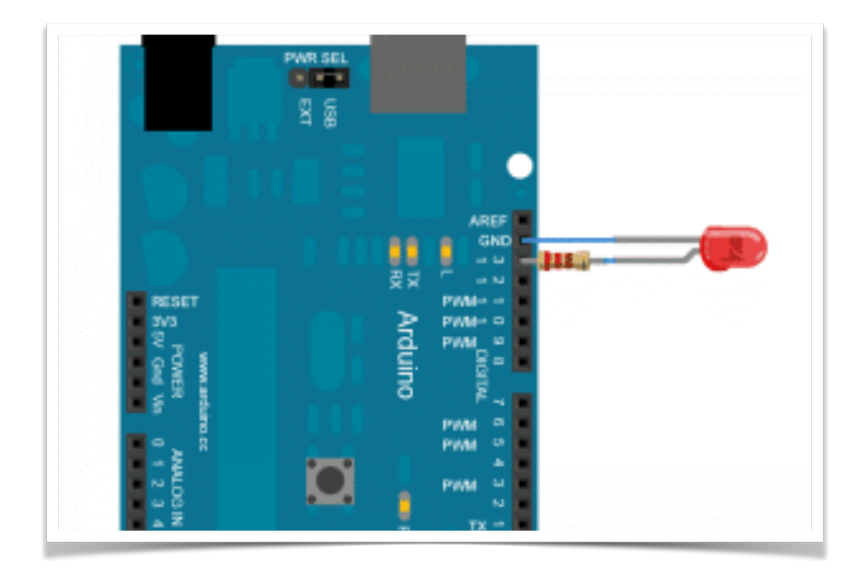

## Programovanie základy Arduino

Programovací jazyk, v ktorom prebieha programovanie Arduina, sa volá Wiring.Program v C má vždy hlavnú funkciu nazvanú main (), ktorá je volaná pri spustení programu. U Arduina máme také funkcie dve a nazývajú sa setup $\theta$  a loop $\theta$ . Toto rozvrhnutie vychádza najčastejšie z kostry programov pre jedno-čipy, kde po RESETe prebehne nejaká inicializácia a potom sa dokola vykonáva v nekonečnej slučke nejaká akcia, až do vypnutia napájania. Skúsení návrhári používajú postupy, kedy sa ona "nekonečná slučka" nahrádza kombináciou obslužných rutín, vyvolaných na základe nejakej akcie (prerušenia) a uspávajú Arduino do stavu s nízkym odberom.

void setup() { // vykoná sa len raz pri spustení }

 void loop() { // vykonáva sa opakovane

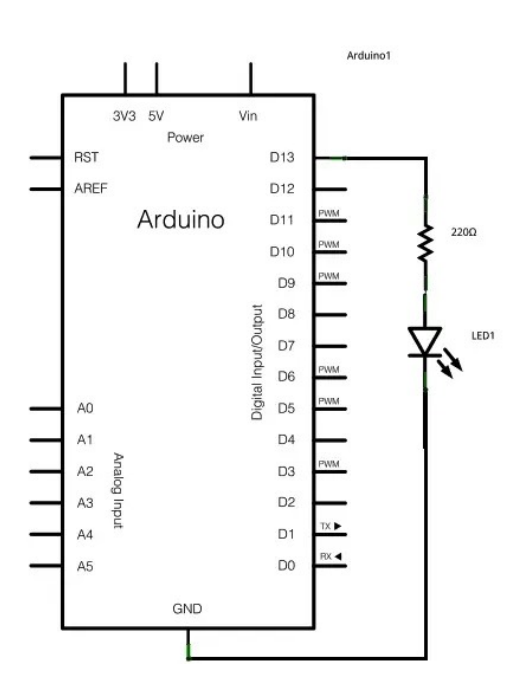

*Táto funkcia pinMode je vo funkcii setup, pretože nám ju stačí vykonať len raz pri spustení programu. Týmto LED ešte nerozsvietime, len povieme Arduinu, že tento pin chceme, aby bol výstupný. Zápis môže vyzerať napríklad takto:*

*pinMode (13, OUTPUT); // Nastavenie pinu 13 na výstup* 

*pinMode (12, INPUT); // a pinu 12 na vstup*

## A keď chem mať LED na inom pine?

**To musím pracne poprepisovať všetky čísla 9? Nedalo by sa to na jednom mieste raz zmeniť?** Nuž predstav si, že by sa to dalo a celkom jednoducho.

Pri prepisovaní čísla 9 na iné číslo pinu ti nastáva potenciálne nebezpečenstvo, že to niekde zabudneš. Hlavne pri dlhších programoch. Preto je vhodnejšie zaviesť si takzvané **symbolické pomenovanie** namiesto konkrétneho čísla pinu a potom ho používať takto v programe. To realizujeme tzv. direktívou preprocesora. Ako? Podobne ako je to s tou konštantou *LED\_BUILTIN*.

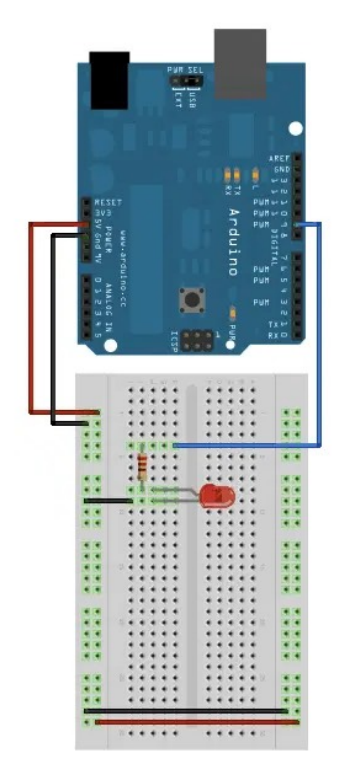

## A keď chem mať LED na inom pine?

**To musím pracne poprepisovať všetky čísla 9? Nedalo by sa to na jednom mieste raz zmeniť?** Nuž predstav si, že by sa to dalo a celkom jednoducho.

Pri prepisovaní čísla 9 na iné číslo pinu ti nastáva potenciálne nebezpečenstvo, že to niekde zabudneš. Hlavne pri dlhších programoch. Preto je vhodnejšie zaviesť si takzvané **symbolické pomenovanie** namiesto konkrétneho čísla pinu a potom ho používať takto v programe. To realizujeme tzv. [direktívou preprocesora.](https://arduinoposlovensky.sk/programovanie/operatory/operatory-preprocesora/) Ako? Podobne ako je to s tou konštantou *LED\_BUILTIN*.

#define LED 10

```
 LED ... symbolické meno
   10 ... hodnota, ktorou sa symbolické meno v programe nahradí
Takéto pomenovanie si teraz vytvoríme a rovno dve rôzne. Veď potrebujeme 
meniť aj čas.
```

```
#define LED 10
#define TIME 500
void setup()
{ 
  pinMode(LED, OUTPUT); // nastavenie pinu LED ako výstup
}
void loop()
{
  digitalWrite(LED, HIGH); // rozsvietime LEDku
 delay(TIME); // čakanie TIME milisekúnd
 digitalWrite(LED, LOW); // zhasneme LEDku
 delay(TIME); // čakanie TIME milisekúnd
}
```
Teraz fyzicky **pripoj LED na pin 10**, nahraj program a LED bude teraz blikať na pine 10 a rýchlejšie. Hodnotu 500 zmeň na nižšiu a trocha potrénuj LEDku, nech bliká svižnejšie. Vyskúšaj si zadefinovať **dva rôzne časy** - jeden na dĺžku svietenia a druhý na dĺžku nesvietenia. Napr. 2 sekundy LED svieti a polsekundy nesvieti.